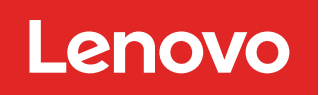

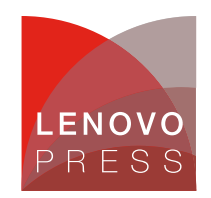

# **Ethernet Expansion Card (CFFv) for IBM BladeCenter (Withdrawn)**

**Product Guide (withdrawn product)**

The Ethernet Expansion Card (CFFv) has two 1 Gb Ethernet ports that are designed for IBM BladeCenter servers with CFFv expansion slots. It is based on proven Broadcom 5704 ASIC technology and offers value added features such as BladeCenter Open Fabric Manager and software-based iSCSI support.

This card is installed into the CFFv slot of the supported blade server. It provides connections to Ethernet-compatible modules that are in bay 3 and bay 4 of the supported BladeCenter chassis. The CFFv slot is a PCI-X 1.0 slot. Figure 1 shows the Ethernet Expansion Card (CFFv).

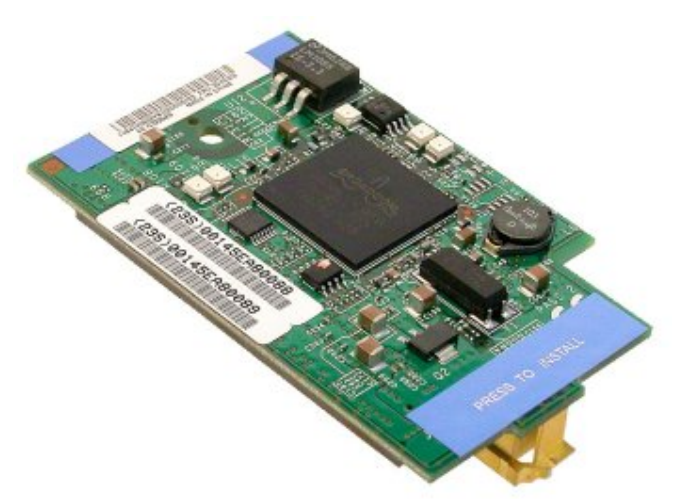

Figure 1. Ethernet Expansion Card (CFFv)

## **Did you know?**

Today's virtualized servers require a larger number of network adapters. The Ethernet Expansion Card (CFFv) adapter is a perfect fit for these environments because it can enable up to eight Ethernet ports per blade server.

Are you planning to implement an iSCSI storage area network (SAN)? Did you know that iSCSI implementations require data on a separate LAN? The Ethernet Expansion Card (CFFv) adapter is an important part of any iSCSI implementation. By using this adapter, you can separate the Ethernet traffic and SAN traffic into different networks.

When using the Ethernet Expansion Card (CFFv) adapter, you can simultaneously use a CFFh adapter to enable more types of I/O to supported blade servers, such as the HS21, when installed in the IBM BladeCenter H chassis. The innovative design of the Ethernet Expansion Card (CFFv) adapter is designed to work with the CFFh adapter to support this combination workload.

**Click here to check for updates**

## **Part number information**

Table 1 shows the part number to order this adapter.

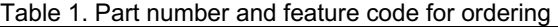

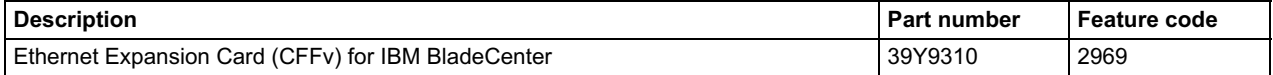

This part number includes the following items:

- One Ethernet Expansion Card (CFFv) for IBM BladeCenter
- The documentation CD that contains *Ethernet Expansion Card (CFFv) for IBM BladeCenter Installation and User's Guide*
- The IBM *Important Notices* document

## **Features**

The expansion card has the following features:

- PCI-X 1.0 host interface
- Broadcom BCM5704 communication module
- BladeCenter Open Fabric Manager (BOFM) support
- Connection to 1000BASE-X environments using BladeCenter Ethernet switches
- Full-duplex (FDX) capability, enabling simultaneous transmission and reception of data on the Ethernet local area network (LAN)
- Failover support
- Preboot Execution Environment (PXE) support
- Support for direct memory access (DMA)
- Wake on LAN support for both ports

## **Operating environment**

The expansion card is supported in the following environment:

- Temperature:
	- $\bullet$  0° to 45°C (32° to 113°F) at 0 to 914 m (0 to 3,000 ft) operating
	- $-40^{\circ}$  to 70 $^{\circ}$ C (-40 $^{\circ}$  to 158 $^{\circ}$ F) at 914 m to 2,133 (3,000 to 7,000 ft) storage
- Relative humidity: 5% to 95% (noncondensing)

# **Supported servers and I/O modules**

The Ethernet Expansion Card (CFFv) is supported in the IBM BladeCenter servers listed in Table 2.

Table 2. Supported servers

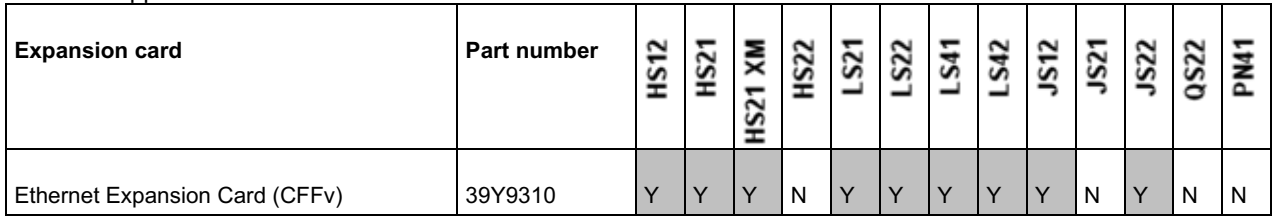

See IBM ServerProven at the following address for the latest information about the expansion cards supported by each blade server type:

<http://ibm.com/servers/eserver/serverproven/compat/us/>

The Ethernet Expansion Card (CFFv) is also supported in an expansion blade when the blade servers support both the expansion card and that particular expansion blade. Figure 2 shows where the CFFv card is installed in a BladeCenter server.

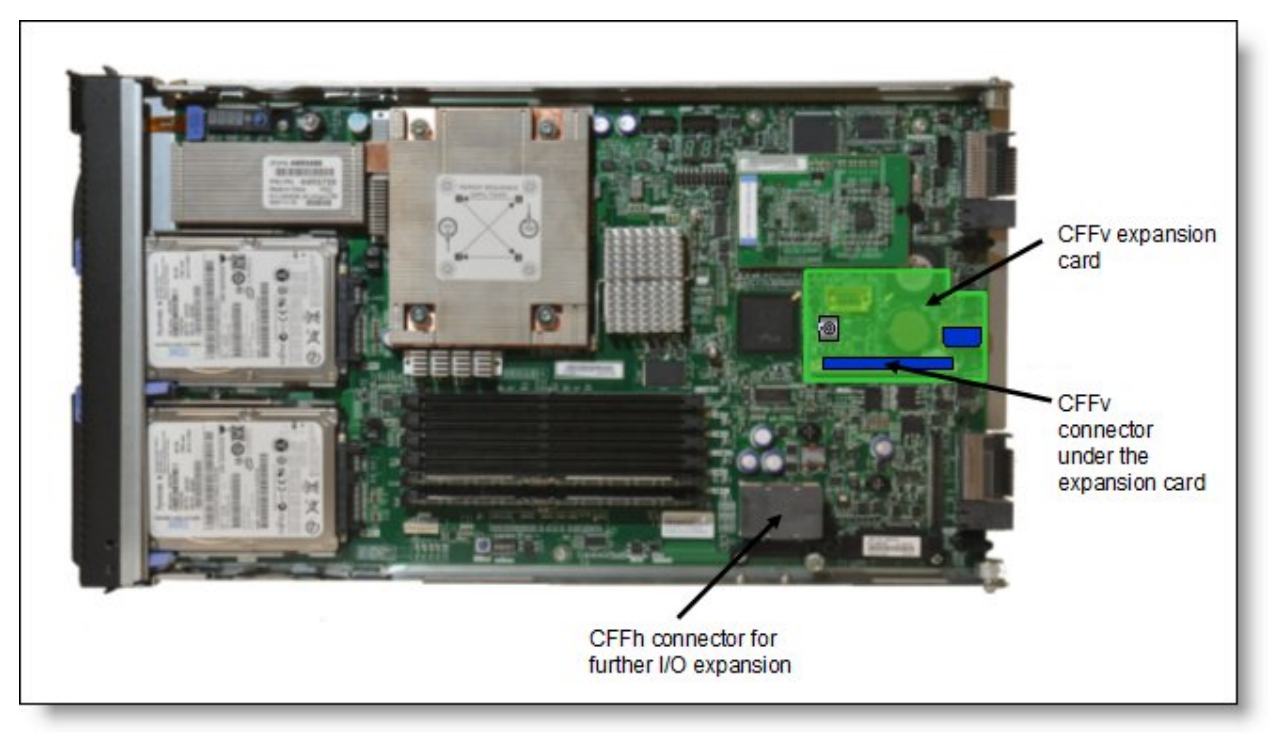

Figure 2. Location on the BladeCenter server planar where the CFFv card is installed

The Ethernet Expansion Card (CFFv) requires that a supported I/O module is installed in bay 3 and bay 4 of the chassis in which the cards and servers are installed. The following I/O modules are supported :

- Any IBM, BNT, or Cisco Ethernet Switch Module (standard form-factor switch module)
- Optical Pass-thru Module
- Copper Pass-thru Module
- Intelligent Copper Pass-thru Module

## **Popular configurations**

There are two popular configurations for using the Ethernet Expansion Card (CFFv).

#### **Adding two extra Ethernet ports per blade server**

Most often, the Ethernet Expansion Card (CFFv) is used to expand the number of Ethernet ports per blade to increase network bandwidth as shown in Figure 3.

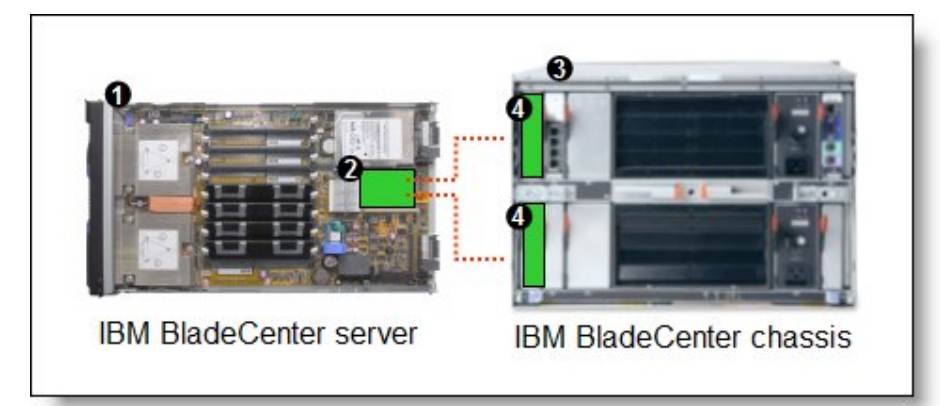

Figure 3. The Ethernet Expansion Card (CFFv) providing two extra Ethernet ports per blade server

Table 3 lists the components that are used in this configuration.

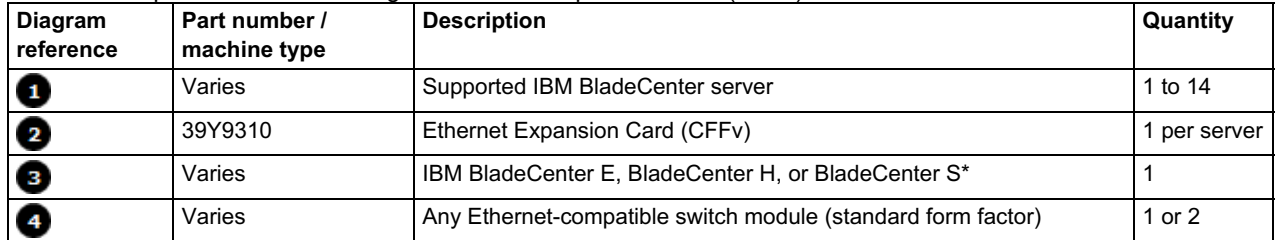

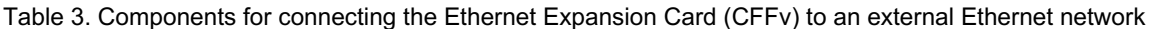

\* The expansion card can be installed in servers in the BladeCenter S (8886). However, by doing so, you lose the ability to connect to the BladeCenter S Disk Storage Modules (DSMs). The Ethernet expansion card goes in the place of the SAS expansion card that is needed to connect to the DSMs. Instead, use the 2/4 Port Ethernet Expansion Card (CFFh), part number 44W4479.

#### **iSCSI SAN storage solution**

In addition, the Ethernet Expansion Card (CFFv) can be used to connect to an external iSCSI-based entry-level SAN, as shown in Figure 4.

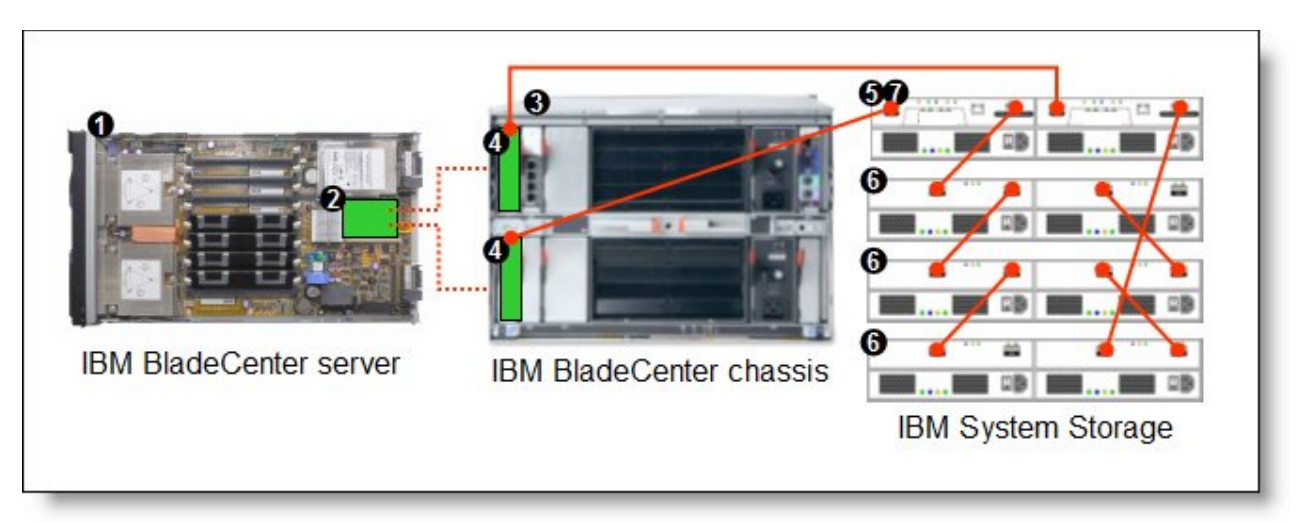

Figure 4. IBM BladeCenter connected to an external IBM System Storage DS3300 storage solution

Table 4 lists the components that are used in this configuration.

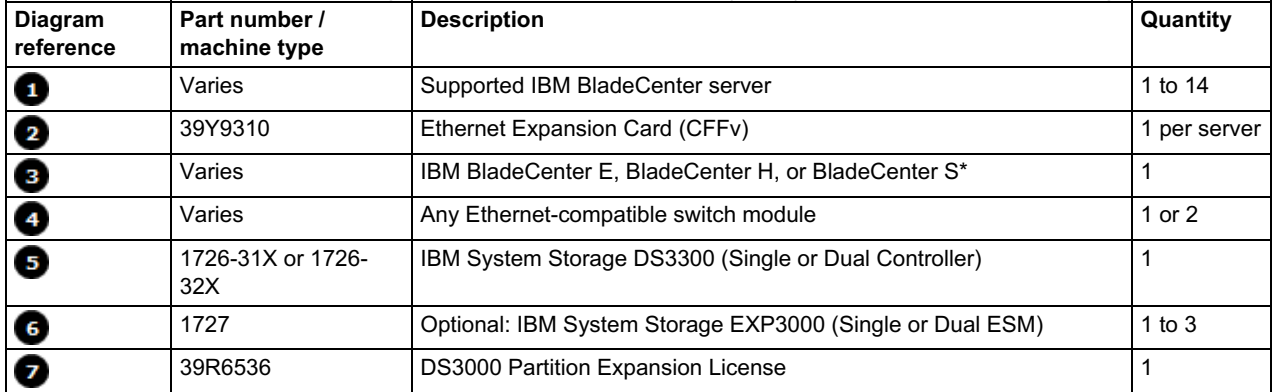

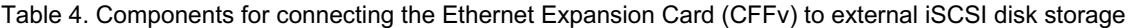

\* The expansion card can be installed in servers in the BladeCenter S (8886). However, by doing so, you lose the ability to connect to the BladeCenter S DSMs. The Ethernet expansion card goes in the place of the SAS expansion card that is needed to connect to the DSMs. Instead, use the 2/4 Port Ethernet Expansion Card (CFFh), part number 44W4479.

This configuration also requires cabling between the chassis and the storage server and between the storage server and expansion units. (The cable part numbers are not listed in Table 4.)

## **Supported operating systems**

The following operating systems support the expansion card:

- Microsoft Windows Server 2003/2003 R2, Datacenter Edition
- Microsoft Windows Server 2003/2003 R2, Datacenter x64 Edition
- Microsoft Windows Server 2003/2003 R2, Enterprise Edition
- Microsoft Windows Server 2003/2003 R2, Enterprise x64 Edition
- Microsoft Windows Server 2003/2003 R2, Standard Edition
- Microsoft Windows Server 2003/2003 R2, Standard x64 Edition
- Microsoft Windows Server 2008 HPC Edition
- Microsoft Windows Server 2008, Datacenter x64 Edition
- Microsoft Windows Server 2008, Datacenter x86 Edition
- Microsoft Windows Server 2008, Enterprise x64 Edition
- Microsoft Windows Server 2008, Enterprise x86 Edition
- Microsoft Windows Server 2008, Standard x64 Edition
- Microsoft Windows Server 2008, Standard x86 Edition
- Microsoft Windows Server 2008, Web x64 Edition
- Microsoft Windows Server 2008, Web x86 Edition
- Microsoft Windows Storage Server 2003/2003 R2, Enterprise Edition x64
- Microsoft Windows Storage Server 2003/2003 R2, Standard Edition
- Microsoft Windows Storage Server 2003/2003 R2, Standard Edition x64
- Microsoft Windows Storage Server 2003/2003 R2, Workgroup Edition x64
- NetWare 6.5
- Red Hat Enterprise Linux 3 AS for AMD64/EM64T
- Red Hat Enterprise Linux 3 AS for x86
- Red Hat Enterprise Linux 3 ES for AMD64/EM64T
- Red Hat Enterprise Linux 3 ES for x86
- Red Hat Enterprise Linux 3 WS for AMD64/EM64T
- Red Hat Enterprise Linux 3 WS for x86
- Red Hat Enterprise Linux 4 AS for AMD64/EM64T
- Red Hat Enterprise Linux 4 AS for x86
- Red Hat Enterprise Linux 4 ES for AMD64/EM64T
- Red Hat Enterprise Linux 4 ES for x86
- Red Hat Enterprise Linux 4 WS/HPC for AMD64/EM64T
- Red Hat Enterprise Linux 4 WS/HPC for x86
- SUSE LINUX Enterprise Server 11 for AMD64/EM64T
- SUSE LINUX Enterprise Server 11 for x86
- SUSE LINUX Enterprise Server 11 with Xen for AMD64/EM64T
- SUSE LINUX Enterprise Server 9 for AMD64/EM64T
- SUSE LINUX Enterprise Server 9 for x86
- VMware ESX 3.5
- VMware ESX Server 3.0
- VMware ESXi 3.5

See IBM ServerProven at the following address for the latest information about the specific versions and service packs that are supported:

<http://ibm.com/servers/eserver/serverproven/compat/us/>

Select the blade server and then select the expansion card to see the supported operating systems.

## **Related publications**

For more information, see the following documents:

- Ethernet Expansion Card (CFFv) Installation and User's Guide <http://www.ibm.com/support/docview.wss?uid=psg1MIGR-5070475>
- IBM US Announcement Letter for the Ethernet Expansion Card (CFFv) <http://ibm.com/common/ssi/cgi-bin/ssialias?infotype=dd&subtype=ca&&htmlfid=897/ENUS107-088>
- IBM BladeCenter Interoperability Guide <http://www.ibm.com/support/docview.wss?uid=psg1MIGR-5073016>
- IBM Redbooks publication *IBM BladeCenter Products and Technology*, SG24-7523 <http://www.redbooks.ibm.com/abstracts/sg247523.html>

## **Related product families**

Product families related to this document are the following:

• Blade Network [Adapters](https://lenovopress.lenovo.com/servers/blades/nic)

## **Notices**

Lenovo may not offer the products, services, or features discussed in this document in all countries. Consult your local Lenovo representative for information on the products and services currently available in your area. Any reference to a Lenovo product, program, or service is not intended to state or imply that only that Lenovo product, program, or service may be used. Any functionally equivalent product, program, or service that does not infringe any Lenovo intellectual property right may be used instead. However, it is the user's responsibility to evaluate and verify the operation of any other product, program, or service. Lenovo may have patents or pending patent applications covering subject matter described in this document. The furnishing of this document does not give you any license to these patents. You can send license inquiries, in writing, to:

Lenovo (United States), Inc. 8001 Development Drive Morrisville, NC 27560 U.S.A. Attention: Lenovo Director of Licensing

LENOVO PROVIDES THIS PUBLICATION "AS IS" WITHOUT WARRANTY OF ANY KIND, EITHER EXPRESS OR IMPLIED, INCLUDING, BUT NOT LIMITED TO, THE IMPLIED WARRANTIES OF NON-INFRINGEMENT, MERCHANTABILITY OR FITNESS FOR A PARTICULAR PURPOSE. Some jurisdictions do not allow disclaimer of express or implied warranties in certain transactions, therefore, this statement may not apply to you.

This information could include technical inaccuracies or typographical errors. Changes are periodically made to the information herein; these changes will be incorporated in new editions of the publication. Lenovo may make improvements and/or changes in the product(s) and/or the program(s) described in this publication at any time without notice.

The products described in this document are not intended for use in implantation or other life support applications where malfunction may result in injury or death to persons. The information contained in this document does not affect or change Lenovo product specifications or warranties. Nothing in this document shall operate as an express or implied license or indemnity under the intellectual property rights of Lenovo or third parties. All information contained in this document was obtained in specific environments and is presented as an illustration. The result obtained in other operating environments may vary. Lenovo may use or distribute any of the information you supply in any way it believes appropriate without incurring any obligation to you.

Any references in this publication to non-Lenovo Web sites are provided for convenience only and do not in any manner serve as an endorsement of those Web sites. The materials at those Web sites are not part of the materials for this Lenovo product, and use of those Web sites is at your own risk. Any performance data contained herein was determined in a controlled environment. Therefore, the result obtained in other operating environments may vary significantly. Some measurements may have been made on development-level systems and there is no guarantee that these measurements will be the same on generally available systems. Furthermore, some measurements may have been estimated through extrapolation. Actual results may vary. Users of this document should verify the applicable data for their specific environment.

#### **© Copyright Lenovo 2024. All rights reserved.**

This document, TIPS0699, was created or updated on May 1, 2009.

Send us your comments in one of the following ways:

- Use the online Contact us review form found at: <https://lenovopress.lenovo.com/TIPS0699>
- Send your comments in an e-mail to: [comments@lenovopress.com](mailto:comments@lenovopress.com?subject=Feedback for TIPS0699)

This document is available online at <https://lenovopress.lenovo.com/TIPS0699>.

## **Trademarks**

Lenovo and the Lenovo logo are trademarks or registered trademarks of Lenovo in the United States, other countries, or both. A current list of Lenovo trademarks is available on the Web at <https://www.lenovo.com/us/en/legal/copytrade/>.

The following terms are trademarks of Lenovo in the United States, other countries, or both: Lenovo® BNT® BladeCenter Open Fabric BladeCenter® ServerProven®

The following terms are trademarks of other companies:

Linux® is the trademark of Linus Torvalds in the U.S. and other countries.

Microsoft®, Windows Server®, and Windows® are trademarks of Microsoft Corporation in the United States, other countries, or both.

Other company, product, or service names may be trademarks or service marks of others.